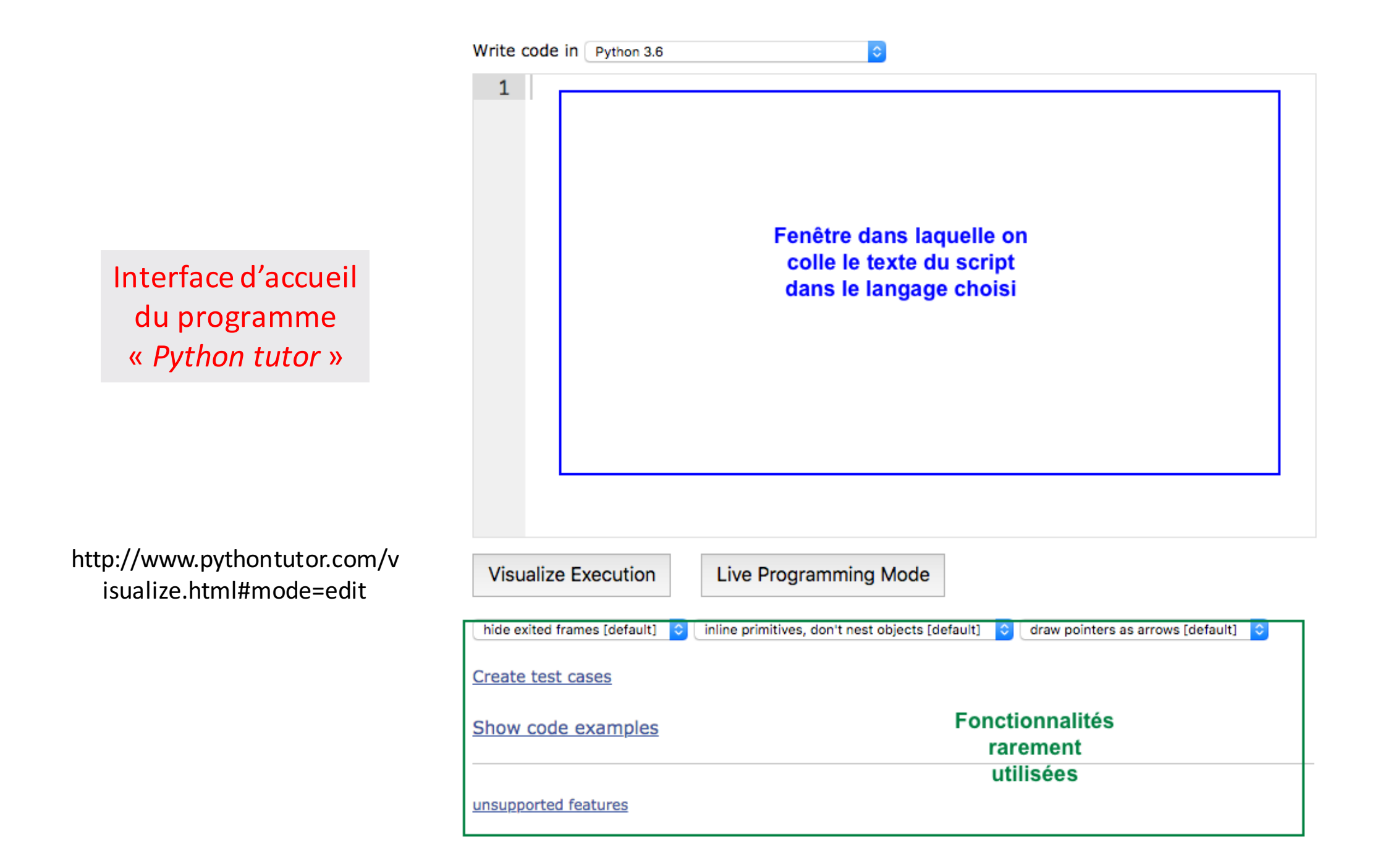

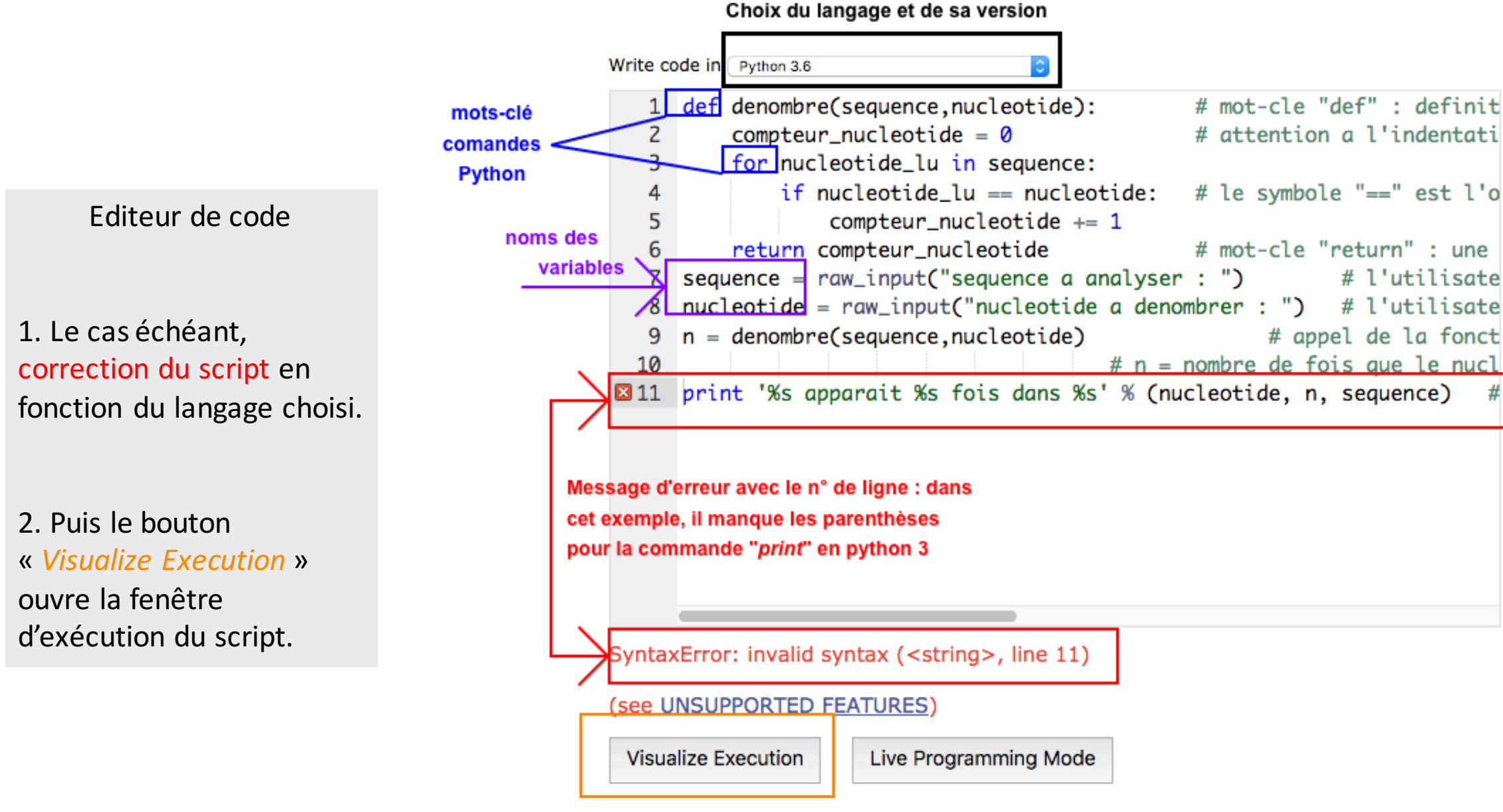

## Bouton qui ouvre la fenêtre d'exécution du script quand le code de celui-ci est correct

E. Jaspard (2020)

## Fenêtre d'exécution du script

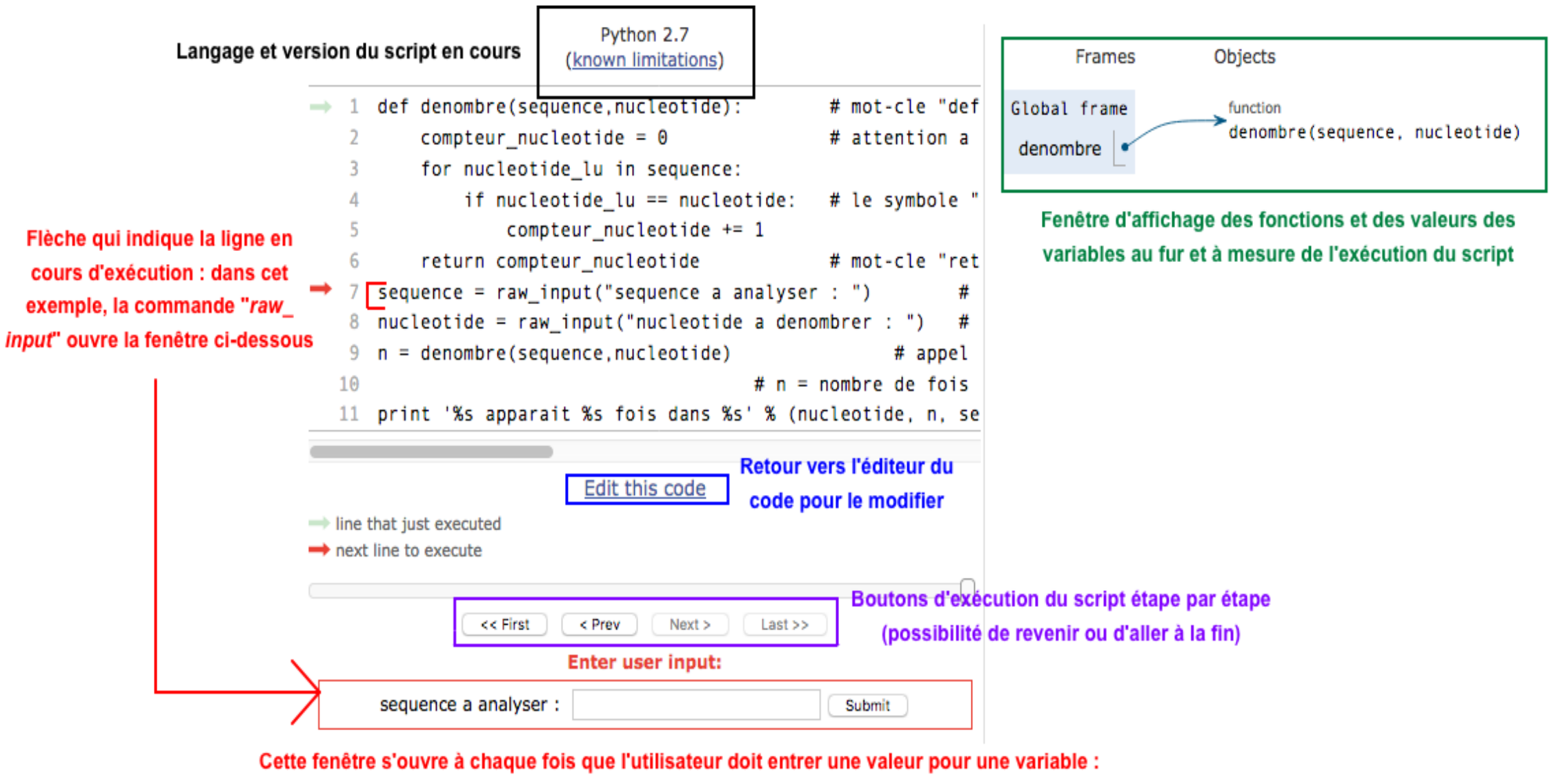

dans cet exemple, les nucléotides de la séquence (variable "sequence") à analyser

## Résultat à la fin de l'exécution du script

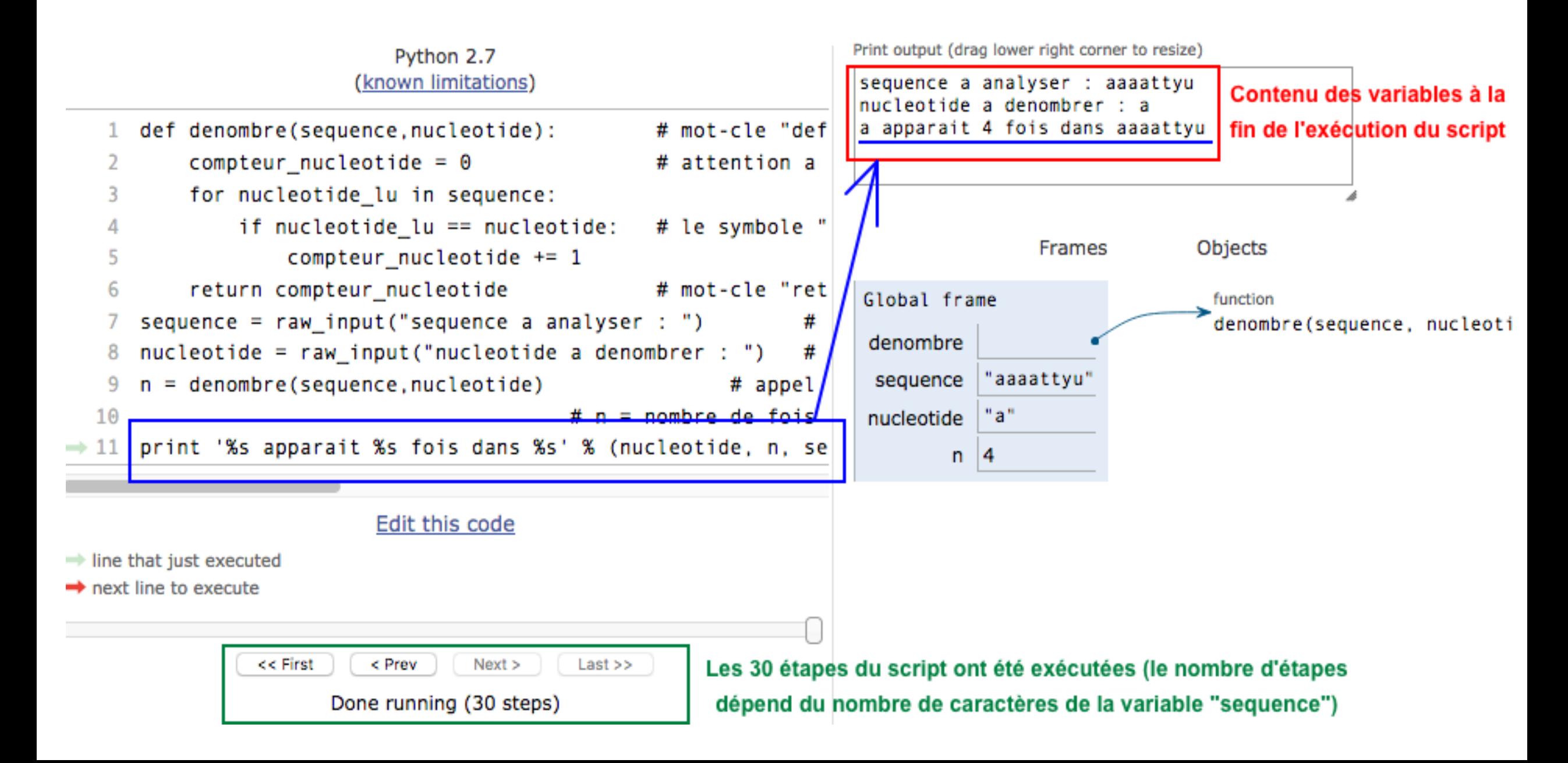